RMUTPKM

**กิจกรรมชุมชนนักปฏิบัติ (CoP) กลุ่ม สายสนับสนุน ครุศาสตร์รวมพลัง เรื่อง การสร้างการทำงานร่วมกันในบน OneDrive วันที่ 30 พฤษภาคม 2566 ณ ห้องประชุมเทเวศร์คณะครุศาสตร์อุตสาหกรรม**

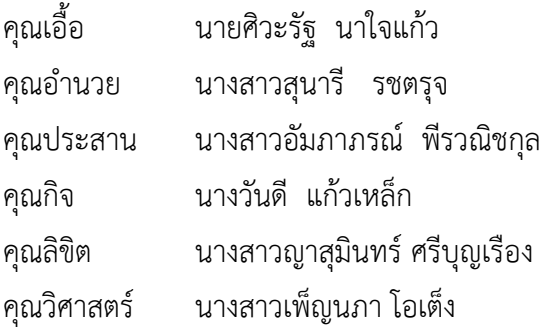

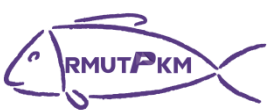

**รายชื่อผู้เข้าร่วมกิจกรรมชุมชนนักปฏิบัติ (CoP) กลุ่ม สายสนับสนุนสุดแกร่ง เรื่อง การสร้างการทำงานร่วมกันในบน OneDrive วันที่ 30 พฤษภาคม 2566**

## **ณ ห้องประชุมเทเวศร์คณะครุศาสตร์อุตสาหกรรม**

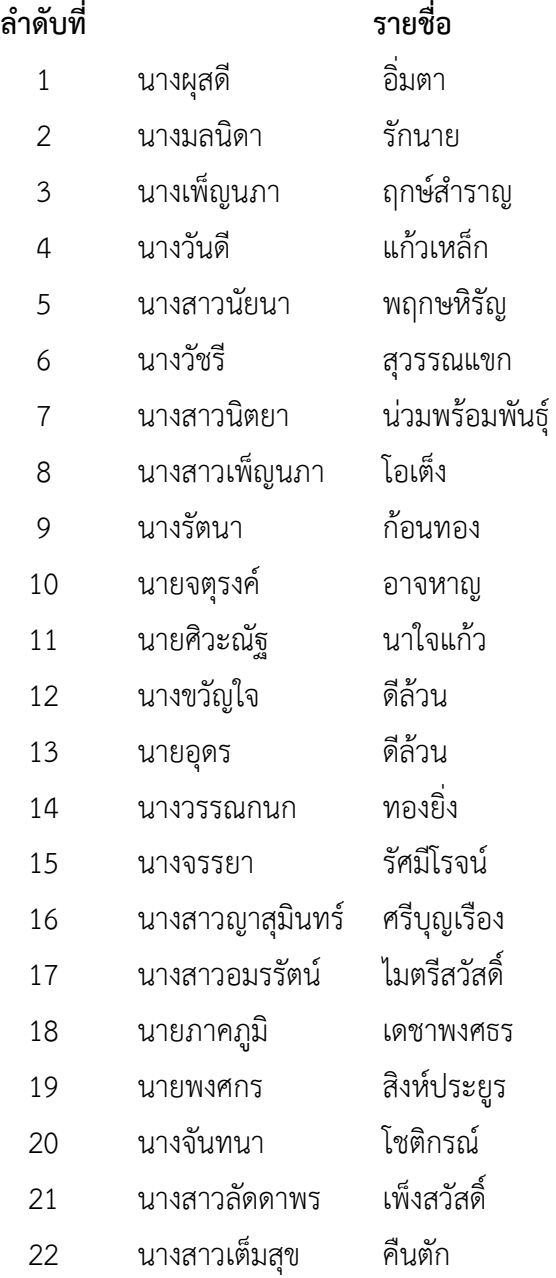

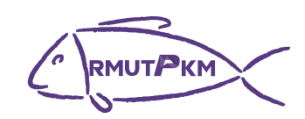

**บันทึกการเล่าเรื่อง**

**เรื่อง การสร้างการทำงานร่วมกันในบน OneDrive**

**กลุ่ม สายสนับสนุนสุดแกร่ง**

**วันที่ 30 พฤษภาคม 2566**

## **ณ ห้องประชุมเทเวศร์คณะครุศาสตร์อุตสาหกรรม**

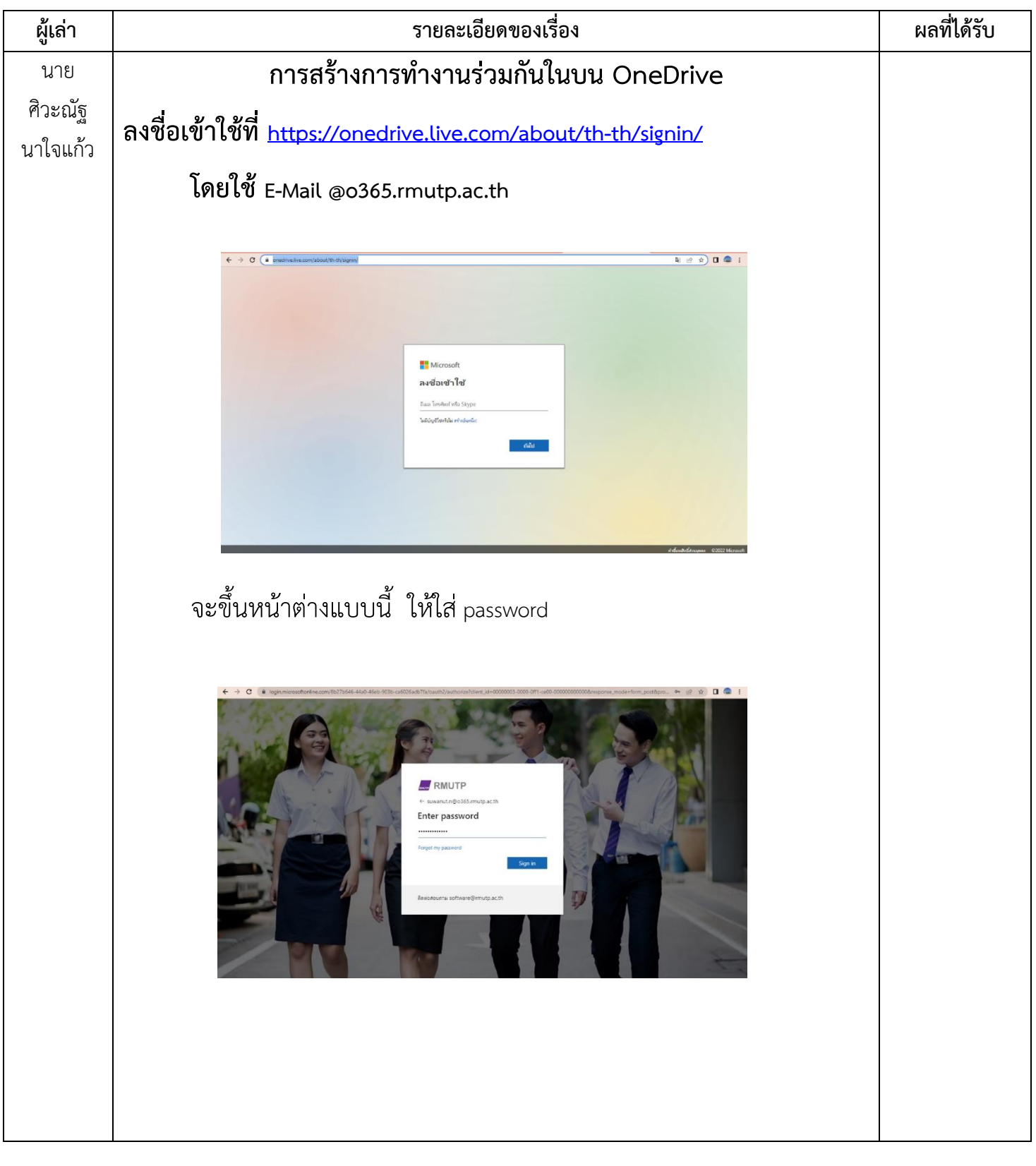

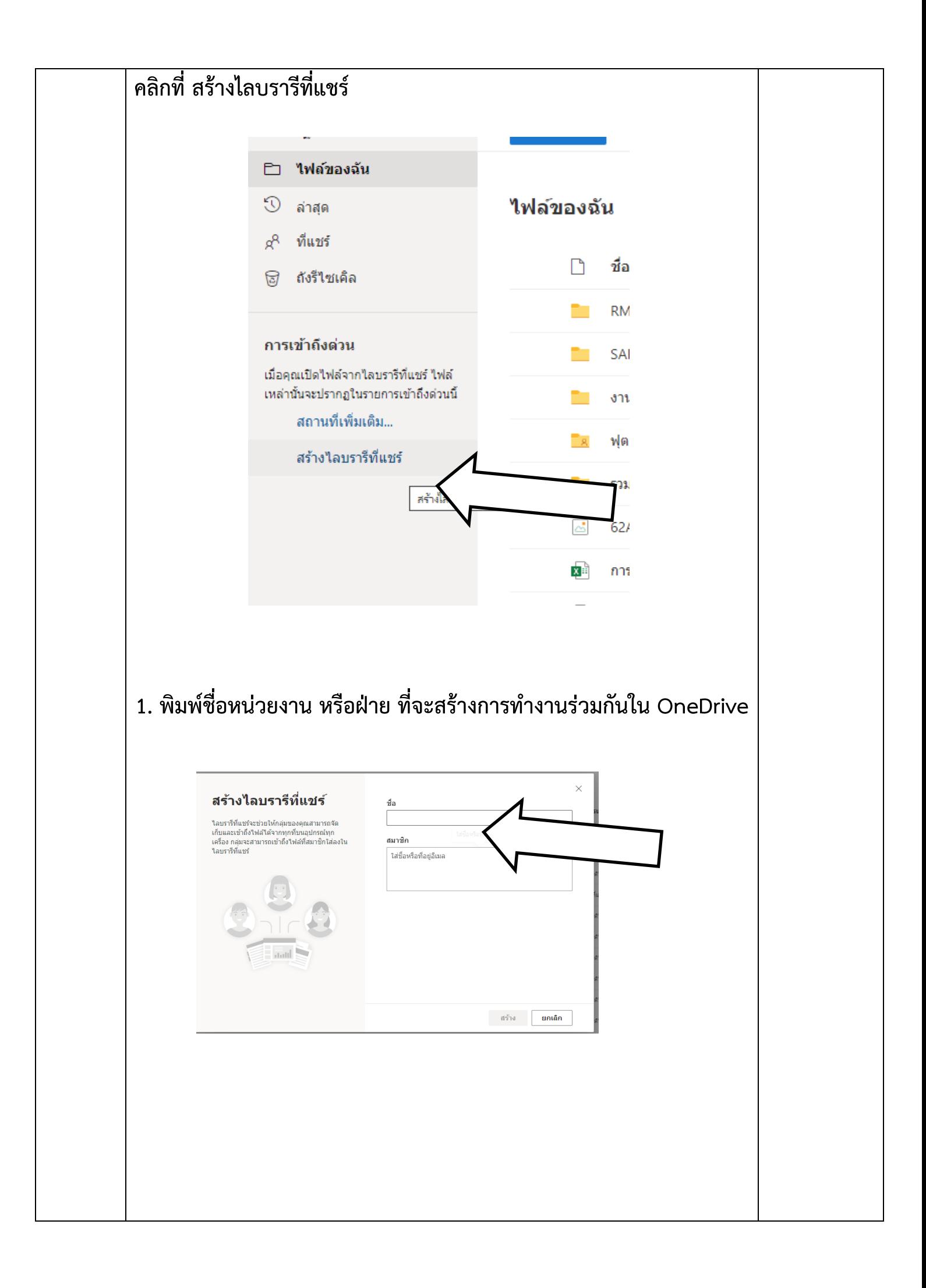

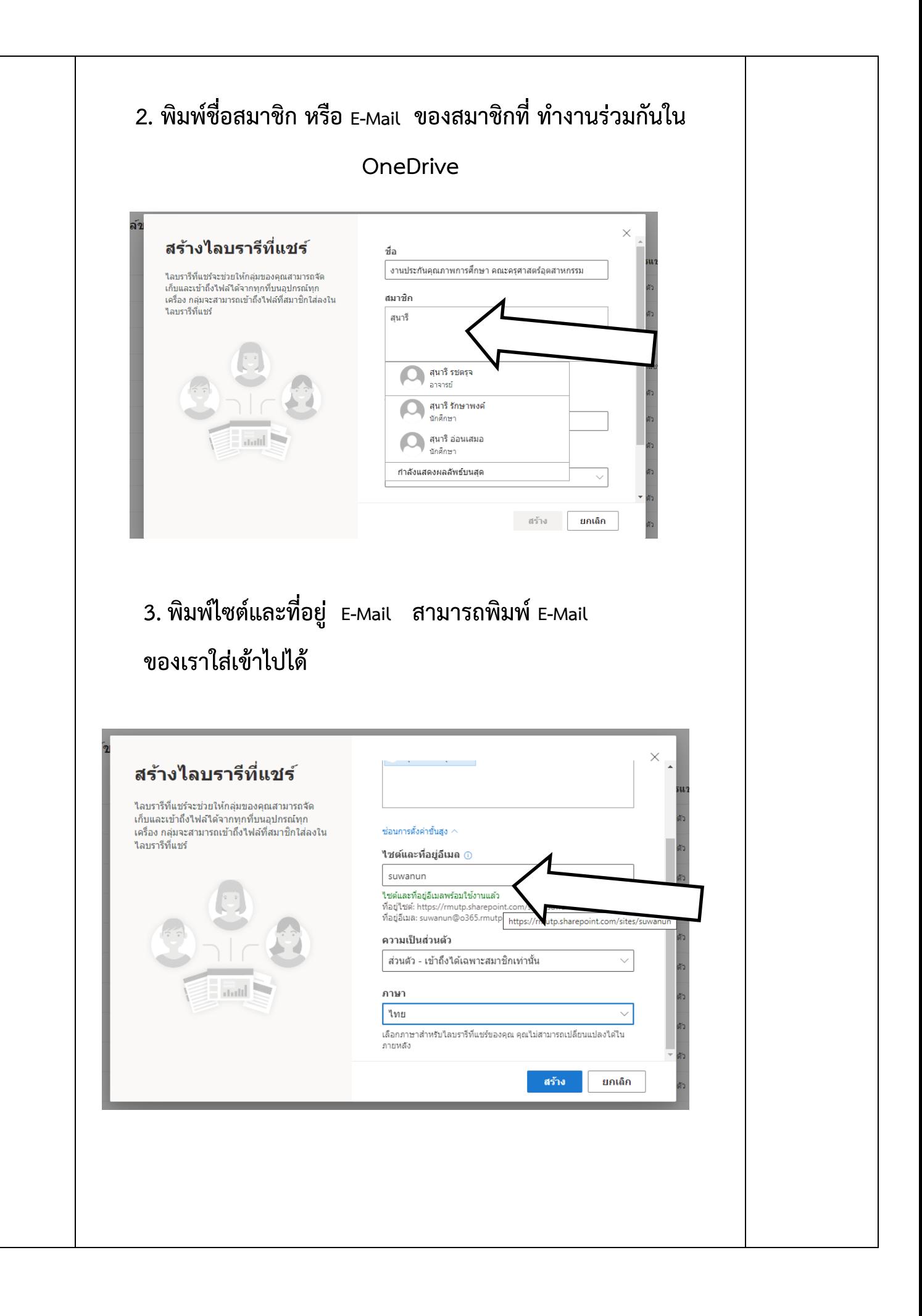

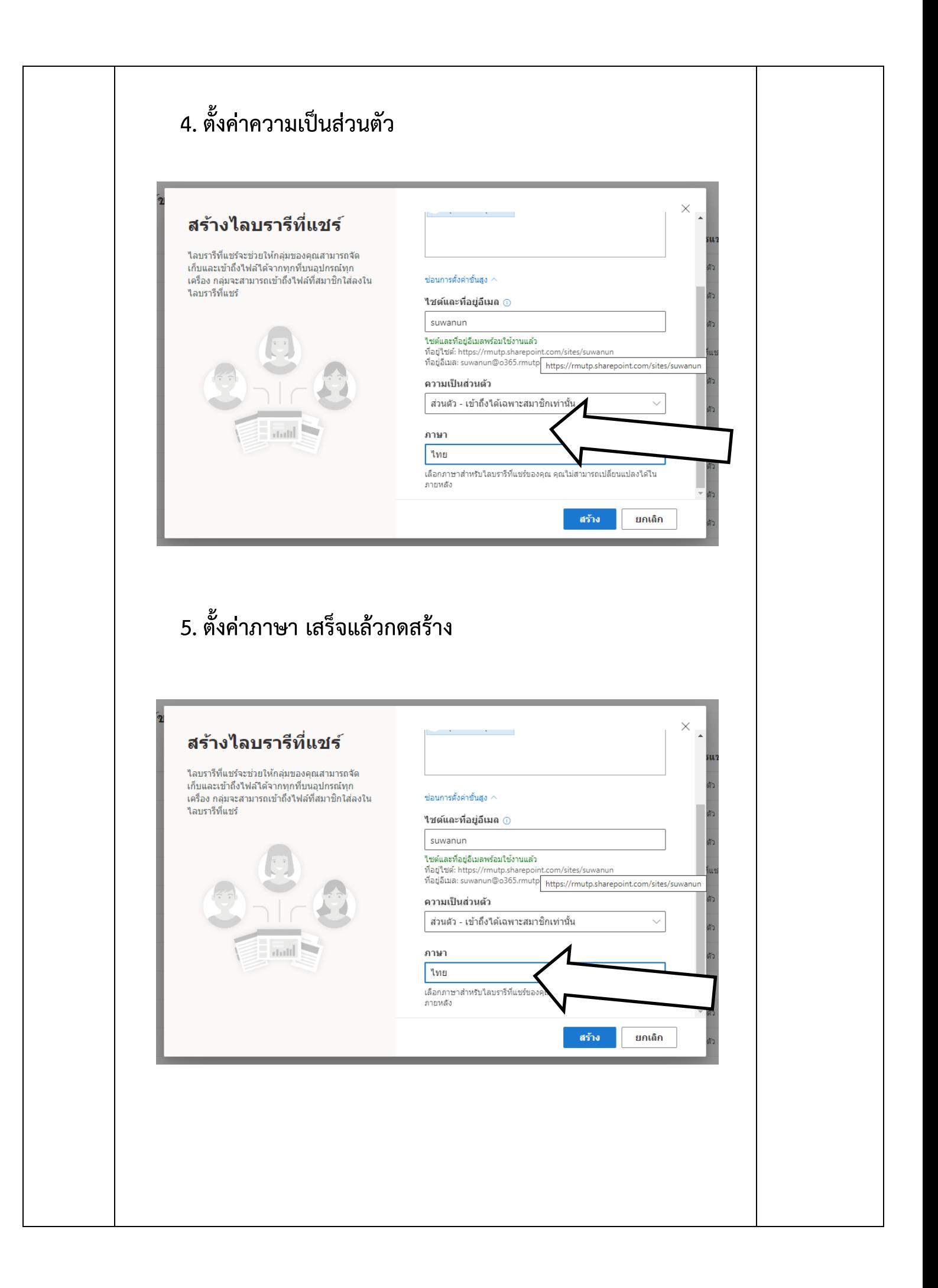

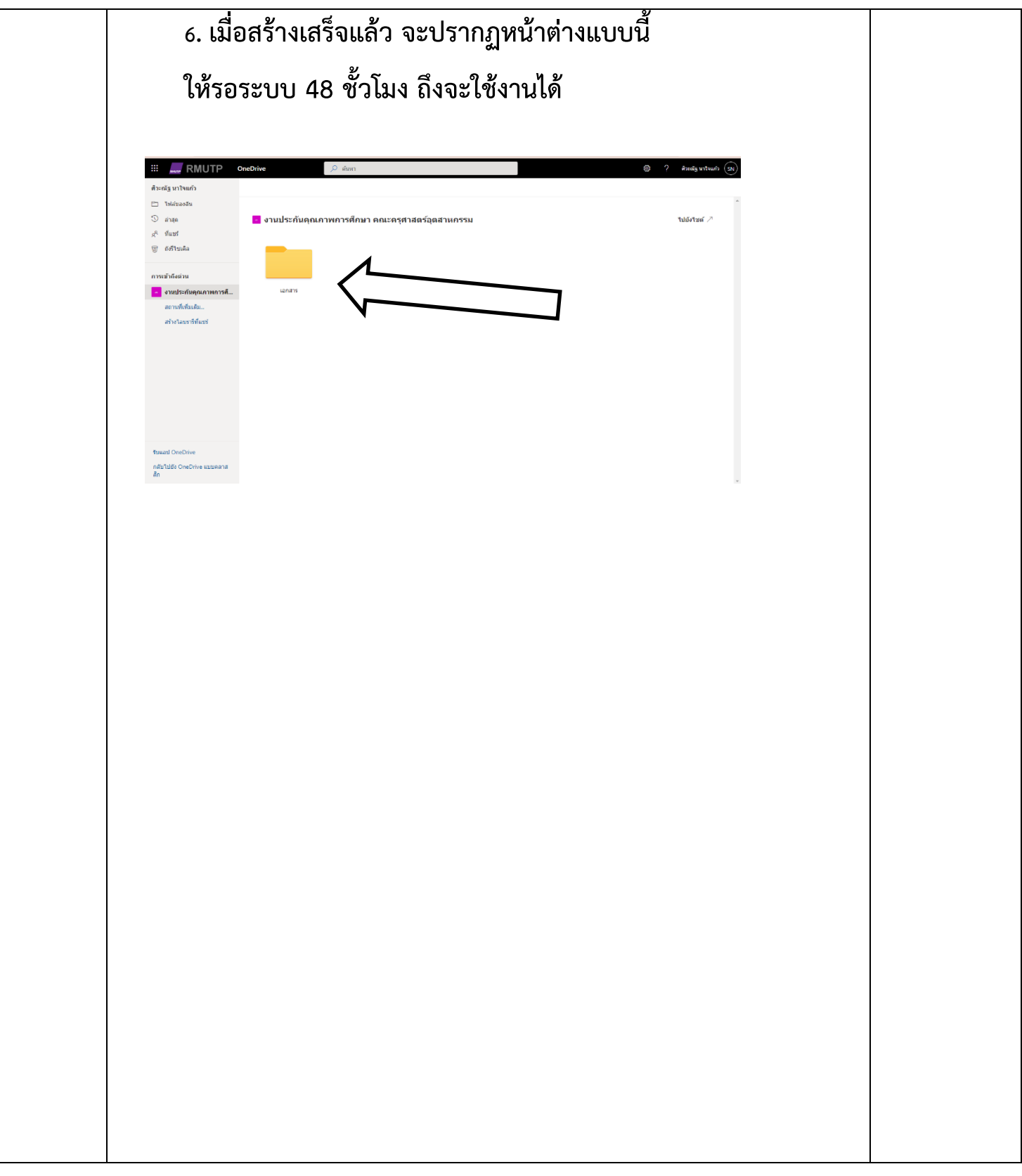

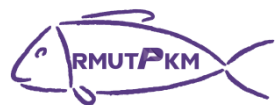

**ภาพกิจกรรมชุมชนนักปฏิบัติ (CoP) เรื่อง การสร้างการทำงานร่วมกันในบน OneDrive วันที่ 30 พฤษภาคม 2566 ณ ห้องประชุมเทเวศร์คณะครุศาสตร์อุตสาหกรรม**

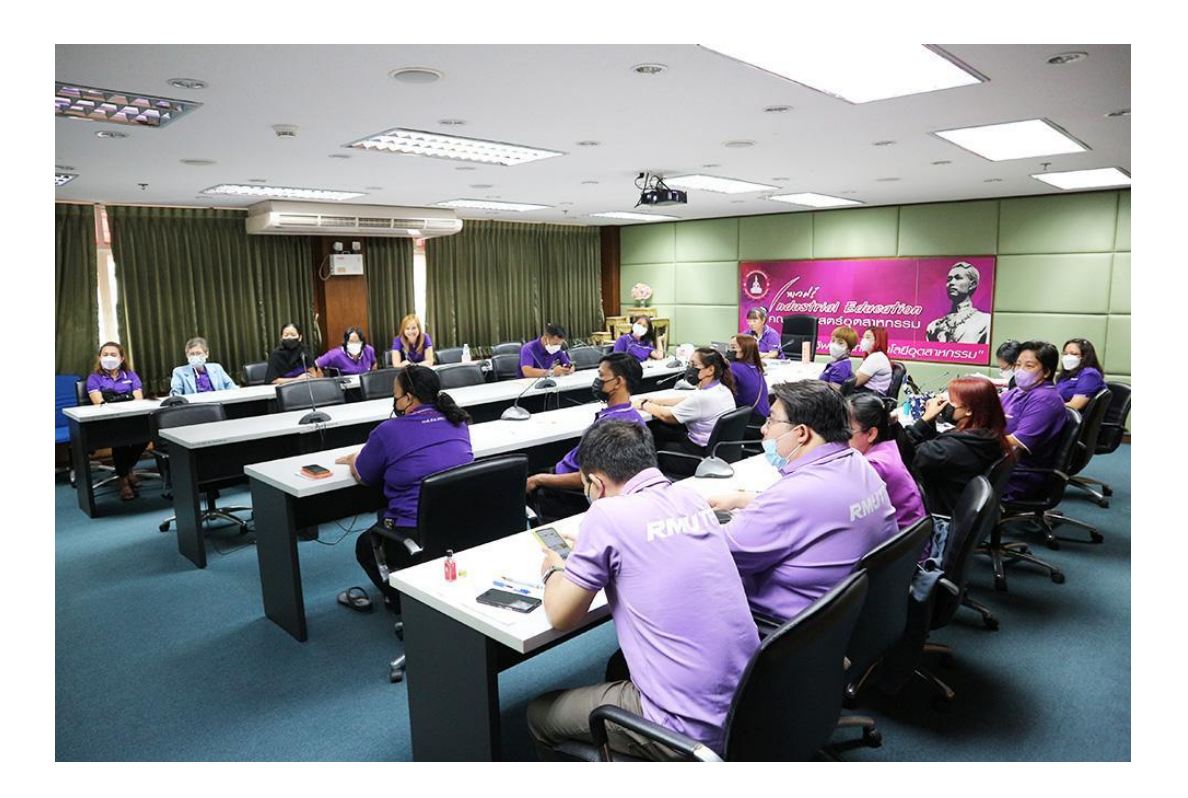

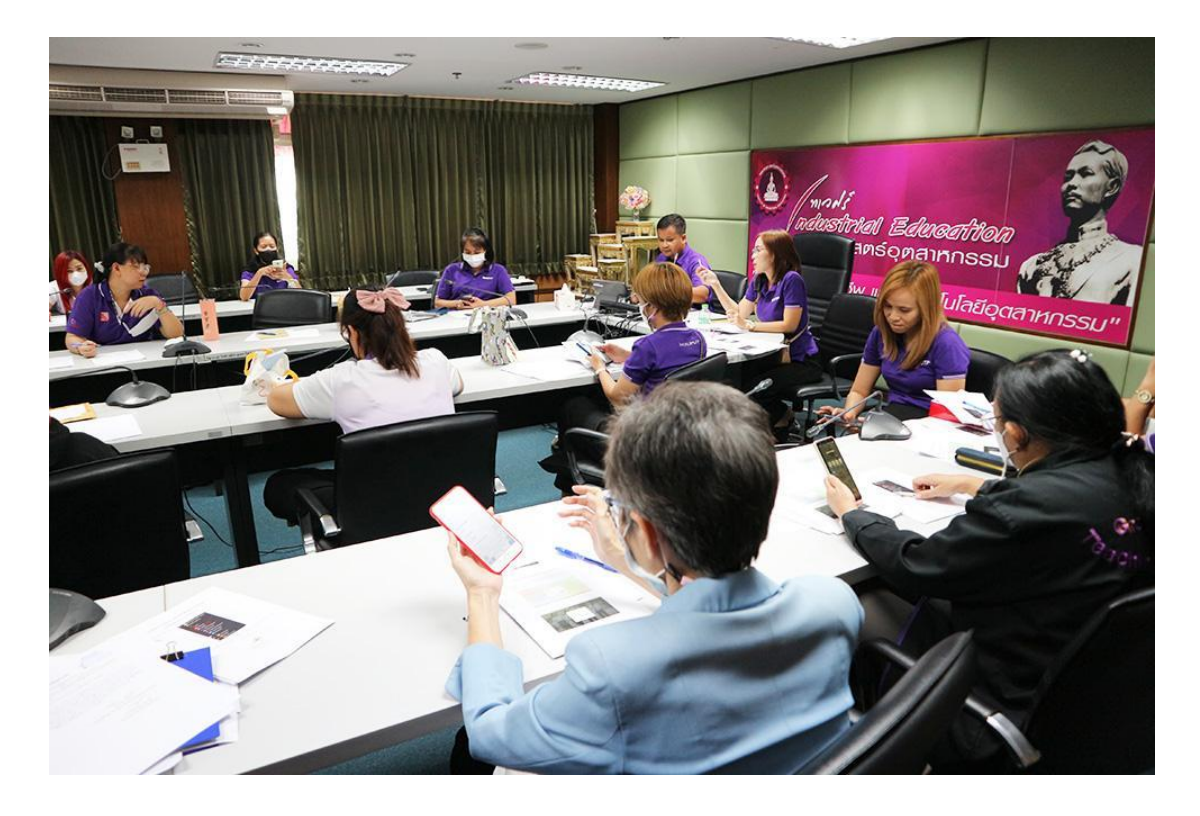